# Package 'deeplr'

November 8, 2023

Type Package

Title Interface to the 'DeepL' Translation API

Version 2.0.1

Description

A wrapper for the 'DeepL' Pro API <<https://www.deepl.com/docs-api>>, a web service for translating texts between different languages. A DeepL API developer account is required to use the service (see <<https://www.deepl.com/pro#developer>>).

Encoding UTF-8

URL <https://www.deepl.com/translator>

BugReports <https://github.com/zumbov2/deeplr/issues>

Imports utf8, httr, tibble, purrr, tokenizers

Suggests dplyr

RoxygenNote 7.2.3

License MIT + file LICENSE

NeedsCompilation no

Author David Zumbach [aut, cre], Paul C. Bauer [aut]

Maintainer David Zumbach <david.zumbach@gfzb.ch>

Repository CRAN

Date/Publication 2023-11-08 00:30:02 UTC

# R topics documented:

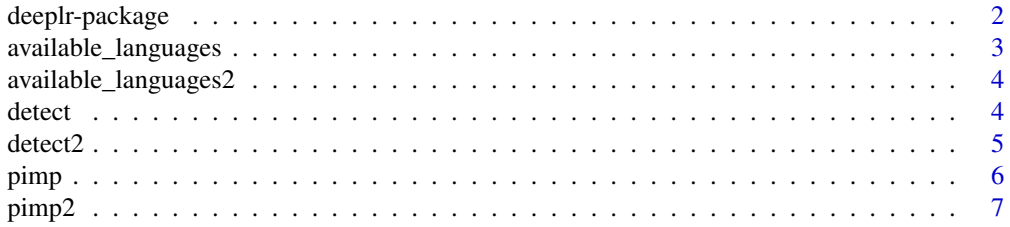

# <span id="page-1-0"></span>2 deeplr-package

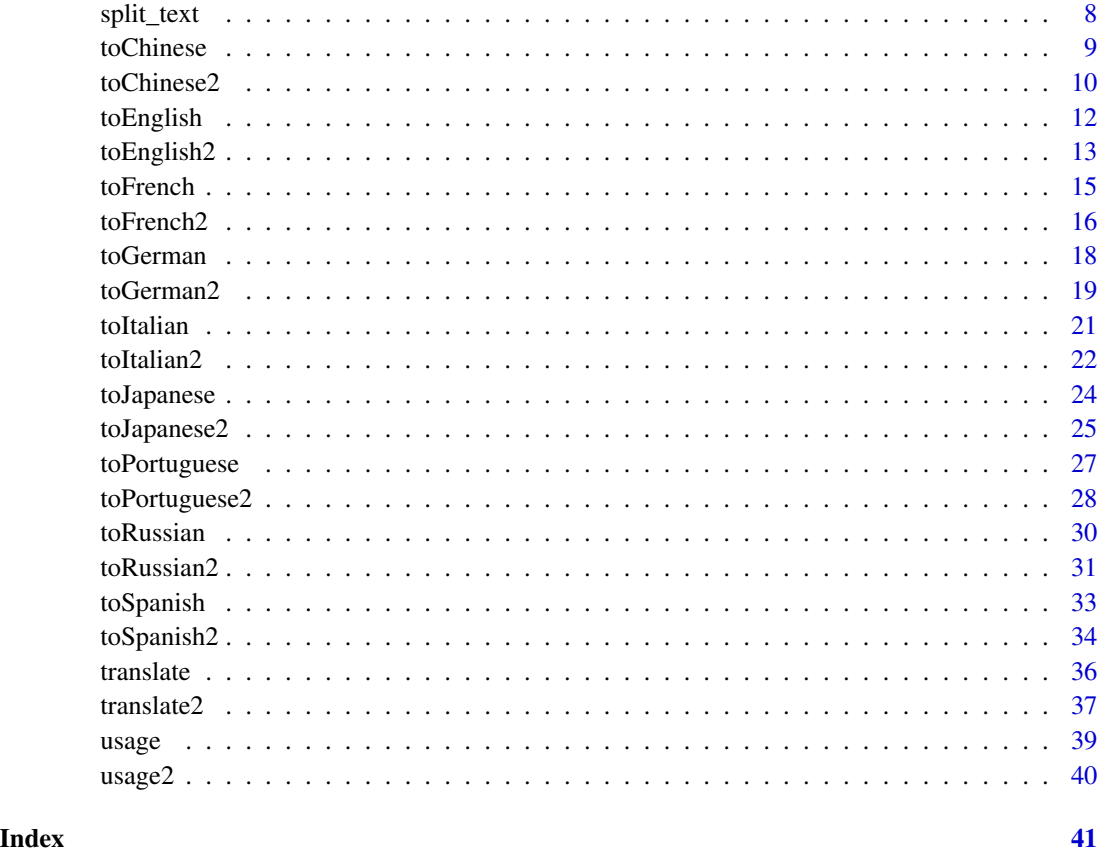

deeplr-package deeplr *package*

# Description

An R wrapper for the DeepL Translator API

# Details

See the README on [GitHub](https://github.com/zumbov2/deeplr#readme)

# Author(s)

Maintainer: David Zumbach <david.zumbach@gfzb.ch>

Authors:

• Paul C. Bauer <mail@paulcbauer.eu>

# <span id="page-2-0"></span>available\_languages 3

# See Also

Useful links:

- <https://www.deepl.com/translator>
- Report bugs at <https://github.com/zumbov2/deeplr/issues>

available\_languages *List supported languages of DeepL API Pro*

#### Description

available\_languages list all supported languages of DeepL API Pro.

# Usage

```
available_languages(auth_key = "your_key")
```
# Arguments

auth\_key authentication key.

# Details

To get an authentication key, you need to register for a DeepL API Pro account ([https://www.](https://www.deepl.com/pro#developer) [deepl.com/pro#developer](https://www.deepl.com/pro#developer)).

# References

[DeepL API documentations](https://www.deepl.com/pro#developer)

# Examples

```
## Not run:
available_languages(auth_key = "my_key")
```
<span id="page-3-0"></span>available\_languages2 *List supported languages of DeepL API Free*

### Description

available\_languages2 list all supported languages of DeepL API Free.

#### Usage

```
available_languages2(auth_key = "your_key")
```
#### Arguments

auth\_key authentication key.

# Details

To get an authentication key, you need to register for a DeepL API Free account ([https://www.](https://www.deepl.com/pro#developer) [deepl.com/pro#developer](https://www.deepl.com/pro#developer)).

#### References

[DeepL API documentations](https://www.deepl.com/pro#developer)

#### Examples

```
## Not run:
available_languages2(auth_key = "my_key")
```
## End(Not run)

detect *Language detection using DeepL API Pro*

#### Description

detect guesses the language of a text using DeepL API Pro. Use available\_languages to list all supported languages. An authentication key is required to use this service. The service costs depending on the number of translated characters.

```
detect(text, auth_key = "your_key")
```
#### <span id="page-4-0"></span>detect2 5

#### Arguments

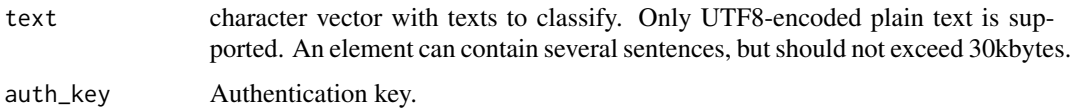

# Details

To get an authentication key, you need to register for a DeepL API Pro account ([https://www.](https://www.deepl.com/pro#developer) [deepl.com/pro#developer](https://www.deepl.com/pro#developer)).

#### References

[DeepL API documentations](https://www.deepl.com/pro#developer)

#### Examples

```
## Not run:
detect("My name is Hans.", auth_key = "my_key")
```
## End(Not run)

detect2 *Language detection using DeepL API Free*

# Description

detect2 guesses the language of a text using DeepL API Free. Use available\_languages to list all supported languages. An authentication key is required to use this service. With the DeepL API Free package, developers can translate up to 500,000 characters per month for free.

#### Usage

```
detect2(text, auth_key = "your_key")
```
#### Arguments

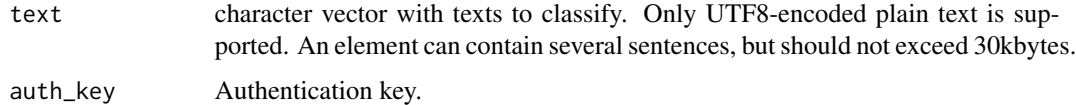

#### Details

#### References

[DeepL API documentations](https://www.deepl.com/pro#developer)

#### Examples

```
## Not run:
detect2("My name is Hans.", auth_key = "my_key")
```
## End(Not run)

pimp *Fix and improve texts using DeepL API Pro*

# Description

pimp translates a text into a support language and back into the original language using DeepL API Pro. Use available\_languages to list all supported languages. An authentication key is required to use this service. The service costs depending on the number of translated characters.

#### Usage

```
pimp(text, source_lang, help_lang, auth_key = "your_key")
```
#### Arguments

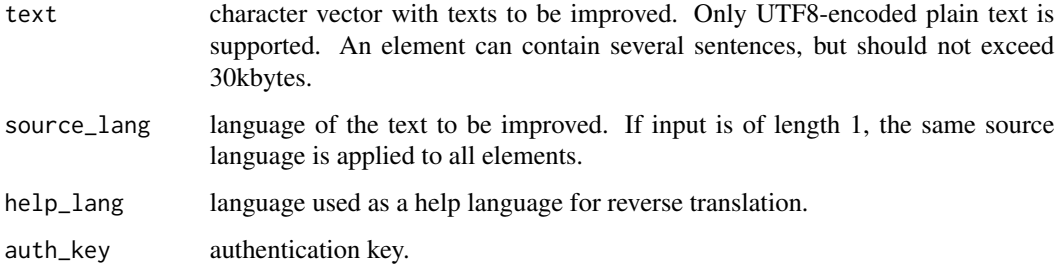

# Details

To get an authentication key, you need to register for a DeepL API Pro account ([https://www.](https://www.deepl.com/pro#developer) [deepl.com/pro#developer](https://www.deepl.com/pro#developer)).

#### References

[DeepL API documentations](https://www.deepl.com/pro#developer)

<span id="page-5-0"></span>

#### <span id="page-6-0"></span> $pimp2$  7

# Examples

```
## Not run:
pimp("In former times I lived in Zurich", source_lang = "EN", help_lang = "DE", auth_key = "my_key")
## End(Not run)
```
pimp2 *Fix and improve texts using DeepL API Free*

# Description

pimp2 translates a text into a support language and back into the original language using DeepL API Free. Use available\_languages2 to list all supported languages. An authentication key is required to use this service. With the DeepL API Free package, developers can translate up to 500,000 characters per month for free.

# Usage

```
pimp2(text, source_lang, help_lang, auth_key = "your_key")
```
# Arguments

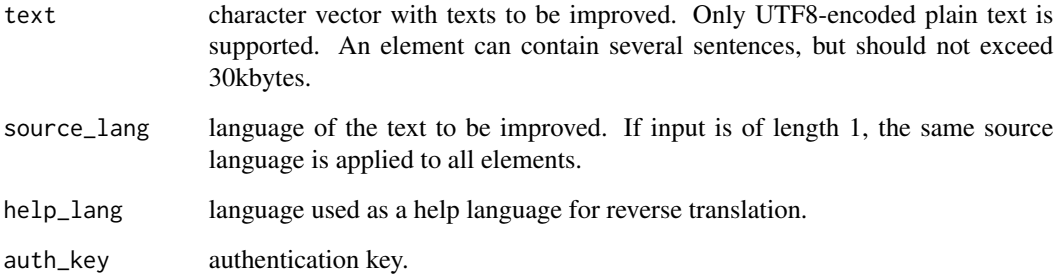

# Details

To get an authentication key, you need to register for a DeepL API Free account ([https://www.](https://www.deepl.com/pro#developer) [deepl.com/pro#developer](https://www.deepl.com/pro#developer)).

# References

[DeepL API documentations](https://www.deepl.com/pro#developer)

# Examples

```
## Not run:
pimp2(
    text = "In former times I lived in Zurich",
   source_lang = "EN",
   help_lang = "DE",
   auth_key = "my_key"
   )
## End(Not run)
```
split\_text *Split texts into segments*

#### Description

split\_text splits texts into blocks of a maximum number of bytes.

#### Usage

```
split_text(text, max_size_bytes = 29000, tokenize = "sentences")
```
#### Arguments

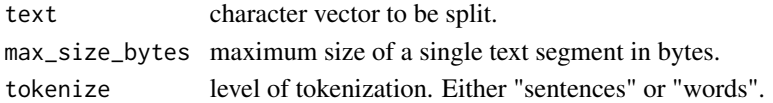

# Details

The function uses tokenizers::tokenize\_sentences to split texts.

### Value

Returns a (tibble) with the following columns:

- text\_id position of the text in the character vector.
- segment\_id ID of a text segment.
- segment\_text text segment that is smaller than max\_size\_bytes

# Examples

```
## Not run:
# Split long text
text <- paste0(rep("This is a very long text.", 10000), collapse = " ")
split_text(text)
```
<span id="page-7-0"></span>

<span id="page-8-0"></span>toChinese translates a text from an available language into Chinese using DeepL API Pro. Use available\_languages to list all supported languages. An authentication key is required to use this service. The service costs depending on the number of translated characters.

#### Usage

```
toChinese(
  text,
  source_lang = NULL,
  split_sentences = TRUE,
 preserve_formatting = FALSE,
 get_detect = FALSE,
 auth_key = "your_key"
)
```
#### Arguments

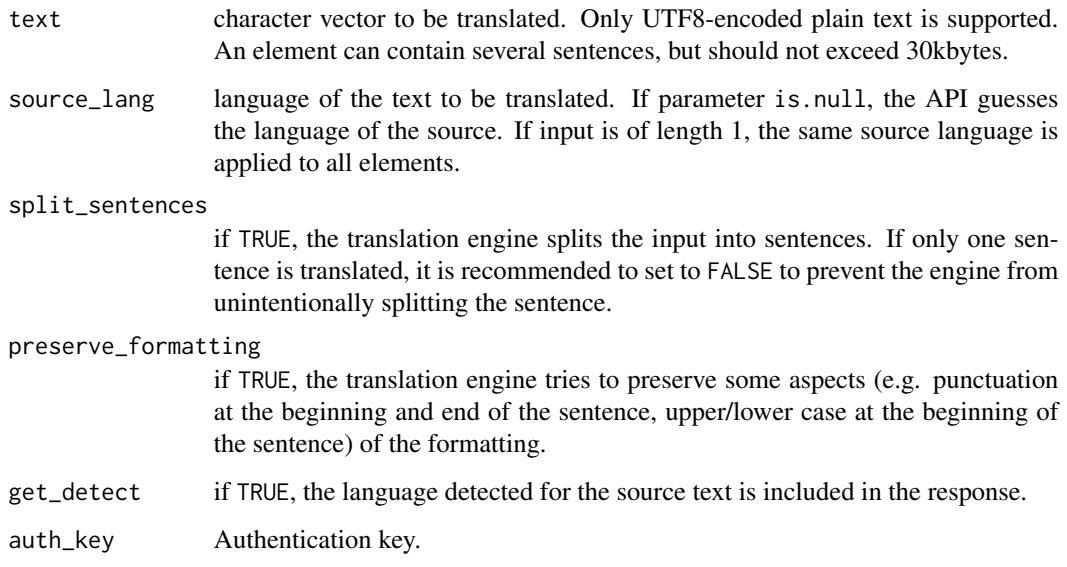

# Details

If get\_detect is set to FALSE a character vector containing the translation is returned. Otherwise, a (tibble) is returned with the following columns:

- translation the translated text.
- source\_lang detected or specified language of the input text.

#### References

[DeepL API documentations](https://www.deepl.com/pro#developer)

#### Examples

```
## Not run:
# Translate a single text
toChinese("Hallo Welt!", auth_key = "my_key")
# Translate multiple texts and return the detected language
texts <- c("My name is Fred.", "Je suis médecin.", "Ich komme aus der Schweiz.")
toChinese(texts, get_detect = T, auth_key = "x")
```
## End(Not run)

toChinese2 *Translate texts into Chinese using DeepL API Free*

# Description

toChinese2 translates a text from an available language into Chinese using DeepL API Free. Use available\_languages2 to list all supported languages. An authentication key is required to use this service. With the DeepL API Free package, developers can translate up to 500,000 characters per month for free.

```
toChinese2(
  text,
  source_lang = NULL,
  split_sentences = TRUE,
 preserve_formatting = FALSE,
 get_detect = FALSE,
  auth_key = "your_key"
)
```
<span id="page-9-0"></span>

#### $toChinese2$  11

#### Arguments

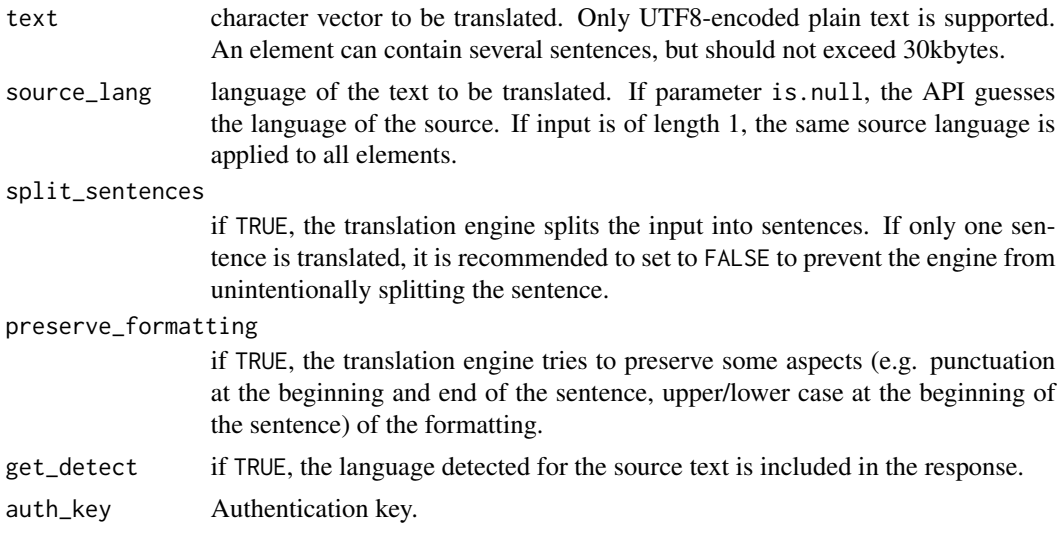

# Details

To get an authentication key, you need to register for a DeepL API Free account ([https://www.](https://www.deepl.com/pro#developer) [deepl.com/pro#developer](https://www.deepl.com/pro#developer)).

#### Value

If get\_detect is set to FALSE a character vector containing the translation is returned. Otherwise, a (tibble) is returned with the following columns:

- translation the translated text.
- source\_lang detected or specified language of the input text.

#### References

[DeepL API documentations](https://www.deepl.com/pro#developer)

#### Examples

```
## Not run:
# Translate a single text
toChinese2("Hallo Welt!", auth_key = "my_key")
```

```
# Translate multiple texts and return the detected language
texts <- c("My name is Fred.", "Je suis médecin.", "Ich komme aus der Schweiz.")
toChinese2(texts, get_detect = T, auth_key = "x")
```
<span id="page-11-0"></span>

toEnglish translates a text from an available language into English using DeepL API Pro. Use available\_languages to list all supported languages. An authentication key is required to use this service. The service costs depending on the number of translated characters.

#### Usage

```
toEnglish(
  text,
  source_lang = NULL,
  split_sentences = TRUE,
 preserve_formatting = FALSE,
 get_detect = FALSE,
 auth_key = "your_key"
)
```
#### Arguments

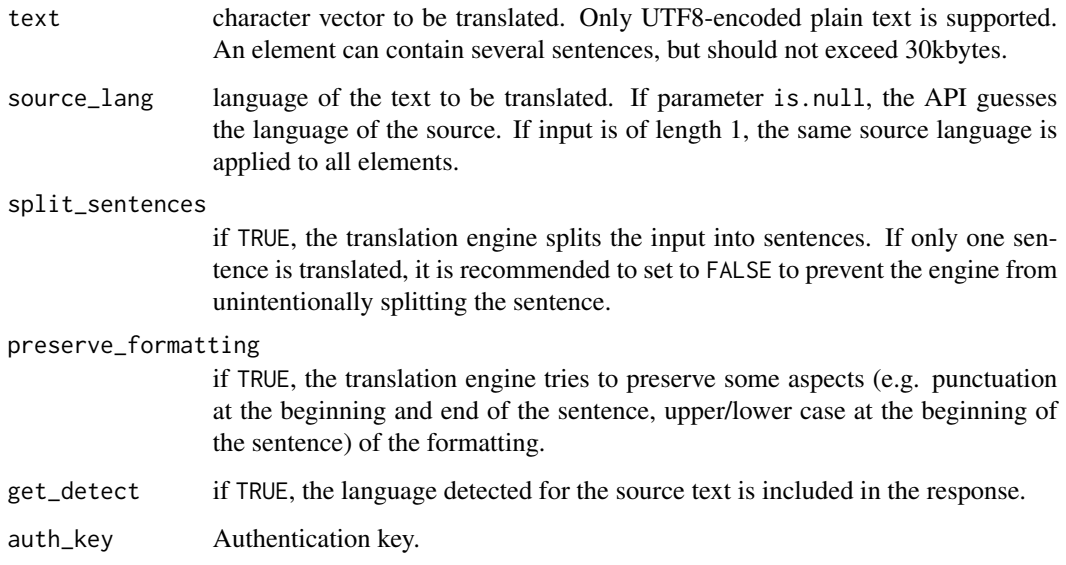

# Details

# <span id="page-12-0"></span>toEnglish2 13

#### Value

If get\_detect is set to FALSE a character vector containing the translation is returned. Otherwise, a (tibble) is returned with the following columns:

- translation the translated text.
- source\_lang detected or specified language of the input text.

# References

[DeepL API documentations](https://www.deepl.com/pro#developer)

#### Examples

```
## Not run:
# Translate a single text
toEnglish("Hallo Welt!", auth_key = "my_key")
# Translate multiple texts and return the detected language
texts <- c("Me llamo Fred.", "Je suis médecin.", "Ich komme aus der Schweiz.")
toEnglish(texts, get_detect = T, auth_key = "x")
```

```
## End(Not run)
```
toEnglish2 *Translate texts into English using DeepL API Free*

# **Description**

toEnglish2 translates a text from an available language into English using DeepL API Free. Use available\_languages2 to list all supported languages. An authentication key is required to use this service. With the DeepL API Free package, developers can translate up to 500,000 characters per month for free.

```
toEnglish2(
  text,
  source_lang = NULL,
  split_sentences = TRUE,
 preserve_formatting = FALSE,
 get_detect = FALSE,
  auth_key = "your_key"
)
```
# Arguments

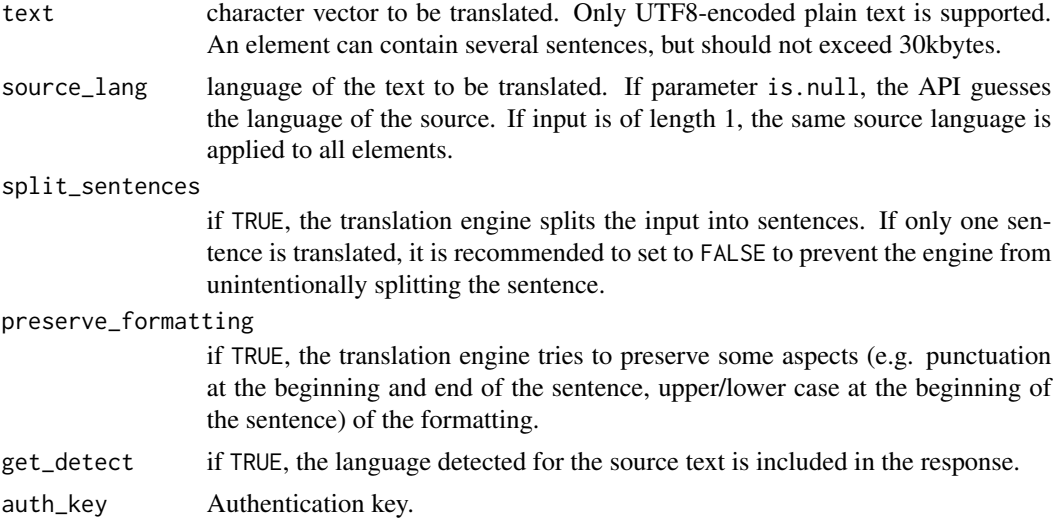

# Details

To get an authentication key, you need to register for a DeepL API Free account ([https://www.](https://www.deepl.com/pro#developer) [deepl.com/pro#developer](https://www.deepl.com/pro#developer)).

#### Value

If get\_detect is set to FALSE a character vector containing the translation is returned. Otherwise, a (tibble) is returned with the following columns:

- translation the translated text.
- source\_lang detected or specified language of the input text.

#### References

[DeepL API documentations](https://www.deepl.com/pro#developer)

#### Examples

```
## Not run:
# Translate a single text
toEnglish2("Hallo Welt!", auth_key = "my_key")
```

```
# Translate multiple texts and return the detected language
texts <- c("Me llamo Fred.", "Je suis médecin.", "Ich komme aus der Schweiz.")
toEnglish2(texts, get_detect = T, auth_key = "x")
```
<span id="page-14-0"></span>

toFrench translates a text from an available language into French using DeepL API Pro. Use available\_languages to list all supported languages. An authentication key is required to use this service. The service costs depending on the number of translated characters.

#### Usage

```
toFrench(
  text,
  source_lang = NULL,
  split_sentences = TRUE,
 preserve_formatting = FALSE,
 get_detect = FALSE,
 auth_key = "your_key"
)
```
#### Arguments

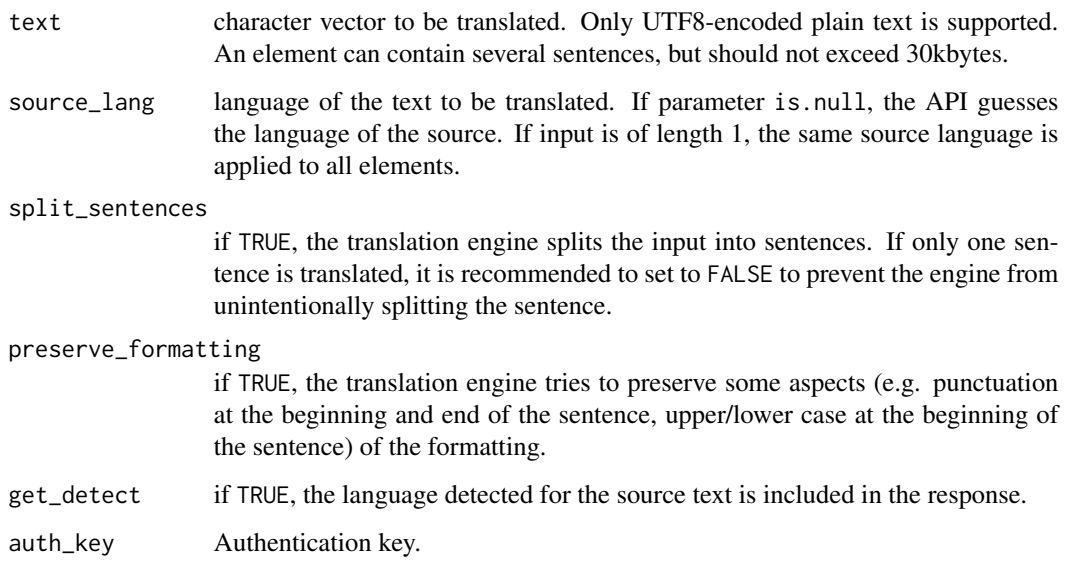

# Details

#### Value

If get\_detect is set to FALSE a character vector containing the translation is returned. Otherwise, a (tibble) is returned with the following columns:

- translation the translated text.
- source\_lang detected or specified language of the input text.

# References

[DeepL API documentations](https://www.deepl.com/pro#developer)

#### Examples

```
## Not run:
# Translate a single text
toFrench("Hallo Welt!", auth_key = "my_key")
# Translate multiple texts and return the detected language
texts <- c("Me llamo Fred.", "I'm a doctor.", "Ich komme aus der Schweiz.")
toFrench(texts, get\_detect = T, auth\_key = "x")
```

```
## End(Not run)
```
toFrench2 *Translate texts into French using DeepL API Free*

#### Description

toFrench2 translates a text from an available language into French using DeepL API Free. Use available\_languages2 to list all supported languages. An authentication key is required to use this service. With the DeepL API Free package, developers can translate up to 500,000 characters per month for free.

```
toFrench2(
  text,
  source_lang = NULL,
  split_sentences = TRUE,
 preserve_formatting = FALSE,
 get_detect = FALSE,
  auth_key = "your_key"
)
```
<span id="page-15-0"></span>

#### toFrench2 17

#### Arguments

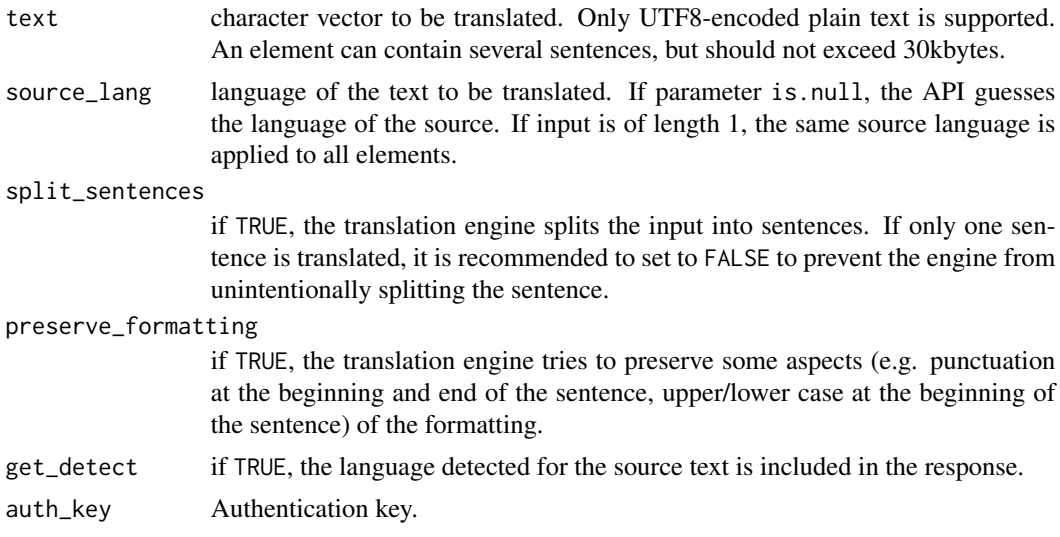

# Details

To get an authentication key, you need to register for a DeepL API Free account ([https://www.](https://www.deepl.com/pro#developer) [deepl.com/pro#developer](https://www.deepl.com/pro#developer)).

#### Value

If get\_detect is set to FALSE a character vector containing the translation is returned. Otherwise, a (tibble) is returned with the following columns:

- translation the translated text.
- source\_lang detected or specified language of the input text.

#### References

[DeepL API documentations](https://www.deepl.com/pro#developer)

#### Examples

```
## Not run:
# Translate a single text
toFrench2("Hallo Welt!", auth_key = "my_key")
```

```
# Translate multiple texts and return the detected language
texts <- c("Me llamo Fred.", "I'm a doctor.", "Ich komme aus der Schweiz.")
toFrench2(texts, get_detect = T, auth_key = "x")
```
<span id="page-17-0"></span>

toGerman translates a text from an available language into German using DeepL API Pro. Use available\_languages to list all supported languages. An authentication key is required to use this service. The service costs depending on the number of translated characters.

#### Usage

```
toGerman(
  text,
  source_lang = NULL,
  split_sentences = TRUE,
 preserve_formatting = FALSE,
 get_detect = FALSE,
 auth_key = "your_key"
)
```
#### Arguments

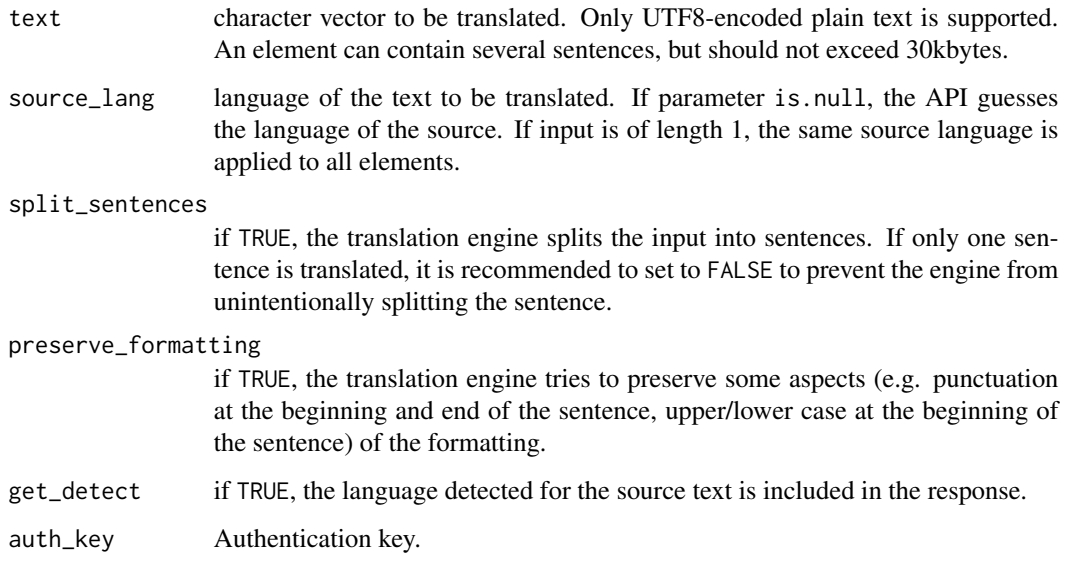

# Details

#### <span id="page-18-0"></span>toGerman2 19

#### Value

If get\_detect is set to FALSE a character vector containing the translation is returned. Otherwise, a (tibble) is returned with the following columns:

- translation the translated text.
- source\_lang detected or specified language of the input text.

# References

[DeepL API documentations](https://www.deepl.com/pro#developer)

#### Examples

```
## Not run:
# Translate a single text
toGerman("Hello world!", auth_key = "my_key")
# Translate multiple texts and return the detected language
texts <- c("Me llamo Fred.", "Je suis médecin.", "I'm from Brisbane.")
toGerman(texts, get\_detect = T, auth\_key = "x")
```

```
## End(Not run)
```
toGerman2 *Translate texts into German using DeepL API Free*

# Description

toGerman2 translates a text from an available language into German using DeepL API Free. Use available\_languages2 to list all supported languages. An authentication key is required to use this service. With the DeepL API Free package, developers can translate up to 500,000 characters per month for free.

```
toGerman2(
  text,
  source_lang = NULL,
  split_sentences = TRUE,
 preserve_formatting = FALSE,
 get_detect = FALSE,
  auth_key = "your_key"
)
```
# Arguments

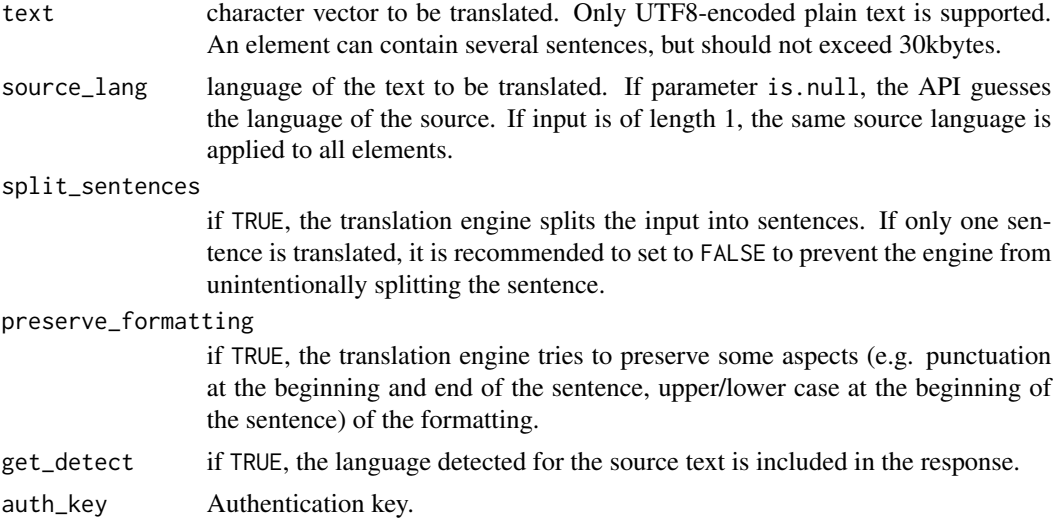

# Details

To get an authentication key, you need to register for a DeepL API Free account ([https://www.](https://www.deepl.com/pro#developer) [deepl.com/pro#developer](https://www.deepl.com/pro#developer)).

#### Value

If get\_detect is set to FALSE a character vector containing the translation is returned. Otherwise, a (tibble) is returned with the following columns:

- translation the translated text.
- source\_lang detected or specified language of the input text.

#### References

[DeepL API documentations](https://www.deepl.com/pro#developer)

#### Examples

```
## Not run:
# Translate a single text
toGerman2("Hello world!", auth_key = "my_key")
```

```
# Translate multiple texts and return the detected language
texts <- c("Me llamo Fred.", "Je suis médecin.", "I'm from Brisbane.")
toGerman2(texts, get_detect = T, auth_key = "x")
```
<span id="page-20-0"></span>toItalian translates a text from an available language into Italian using DeepL API Pro. Use available\_languages to list all supported languages. An authentication key is required to use this service. The service costs depending on the number of translated characters.

#### Usage

```
toItalian(
  text,
  source_lang = NULL,
  split_sentences = TRUE,
 preserve_formatting = FALSE,
 get_detect = FALSE,
 auth_key = "your_key"
)
```
#### Arguments

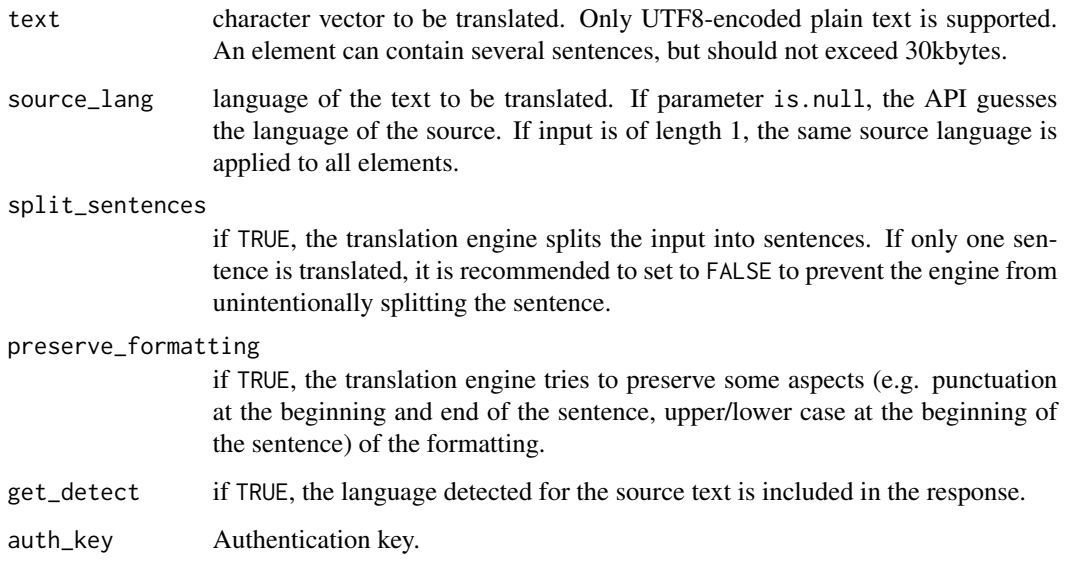

# Details

<span id="page-21-0"></span>If get\_detect is set to FALSE a character vector containing the translation is returned. Otherwise, a (tibble) is returned with the following columns:

- translation the translated text.
- source\_lang detected or specified language of the input text.

#### References

[DeepL API documentations](https://www.deepl.com/pro#developer)

#### Examples

```
## Not run:
# Translate a single text
toItalian("Hallo Welt!", auth_key = "my_key")
# Translate multiple texts and return the detected language
texts <- c("Me llamo Fred.", "Je suis médecin.", "Ich komme aus der Schweiz.")
toItalian(texts, get_detect = T, auth_key = "x")
```

```
## End(Not run)
```
toItalian2 *Translate texts into Italian using DeepL API Free*

# Description

toItalian2 translates a text from an available language into Italian using DeepL API Free. Use available\_languages2 to list all supported languages. An authentication key is required to use this service. With the DeepL API Free package, developers can translate up to 500,000 characters per month for free.

```
toItalian2(
  text,
  source_lang = NULL,
  split_sentences = TRUE,
 preserve_formatting = FALSE,
 get_detect = FALSE,
  auth_key = "your_key"
)
```
#### toItalian2 23

#### Arguments

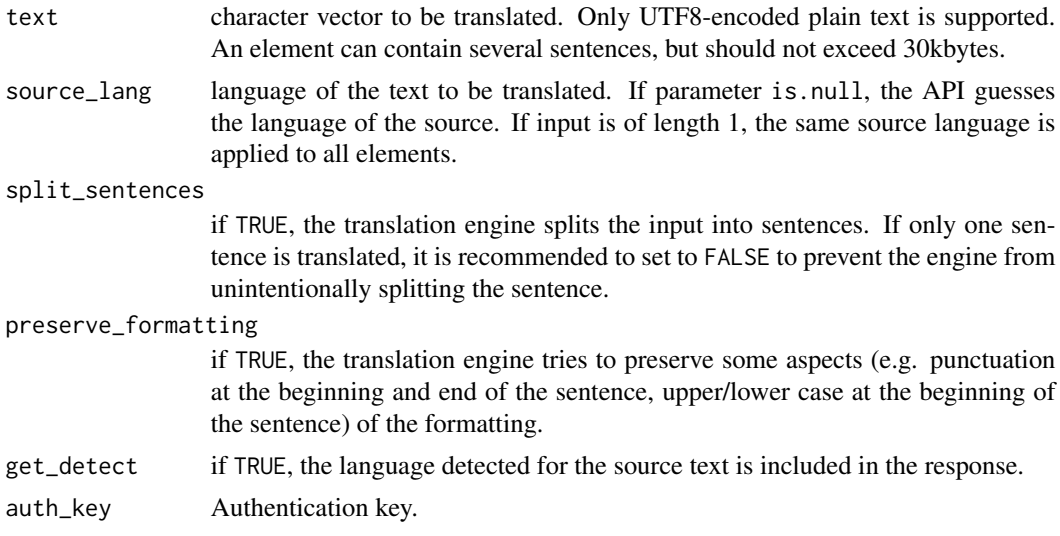

# Details

To get an authentication key, you need to register for a DeepL API Free account ([https://www.](https://www.deepl.com/pro#developer) [deepl.com/pro#developer](https://www.deepl.com/pro#developer)).

# Value

If get\_detect is set to FALSE a character vector containing the translation is returned. Otherwise, a (tibble) is returned with the following columns:

- translation the translated text.
- source\_lang detected or specified language of the input text.

#### References

[DeepL API documentations](https://www.deepl.com/pro#developer)

#### Examples

```
## Not run:
# Translate a single text
toItalian2("Hallo Welt!", auth_key = "my_key")
```

```
# Translate multiple texts and return the detected language
texts <- c("Me llamo Fred.", "Je suis médecin.", "Ich komme aus der Schweiz.")
toItalian2(texts, get_detect = T, auth_key = "x")
```
<span id="page-23-0"></span>

toJapanese translates a text from an available language into Japanese using DeepL API Pro. Use available\_languages to list all supported languages. An authentication key is required to use this service. The service costs depending on the number of translated characters.

#### Usage

```
toJapanese(
  text,
  source_lang = NULL,
  split_sentences = TRUE,
 preserve_formatting = FALSE,
 get_detect = FALSE,
 auth_key = "your_key"
)
```
#### Arguments

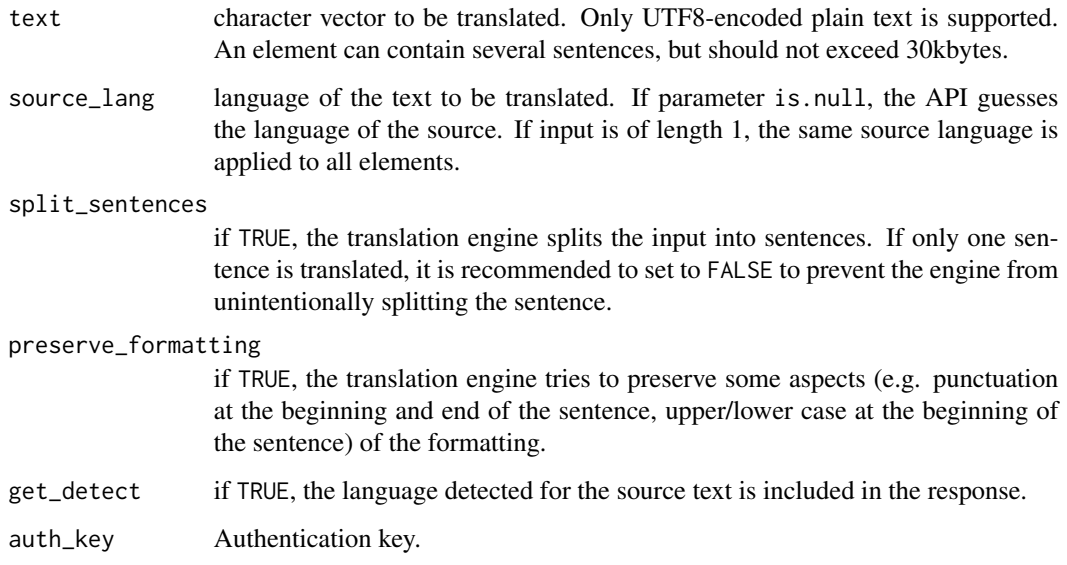

# Details

#### <span id="page-24-0"></span>toJapanese2 25

#### Value

If get\_detect is set to FALSE a character vector containing the translation is returned. Otherwise, a (tibble) is returned with the following columns:

- translation the translated text.
- source\_lang detected or specified language of the input text.

#### References

[DeepL API documentations](https://www.deepl.com/pro#developer)

#### Examples

```
## Not run:
# Translate a single text
toJapanese("Hallo Welt!", auth_key = "my_key")
# Translate multiple texts and return the detected language
texts <- c("My name is Fred.", "Je suis médecin.", "Ich komme aus der Schweiz.")
toJapanese(texts, get_detect = T, auth_key = "x")
```

```
## End(Not run)
```
toJapanese2 *Translate texts into Japanese using DeepL API Free*

# Description

toJapanese2 translates a text from an available language into Japanese using DeepL API Free. Use available\_languages2 to list all supported languages. An authentication key is required to use this service. With the DeepL API Free package, developers can translate up to 500,000 characters per month for free.

```
toJapanese2(
  text,
  source_lang = NULL,
  split_sentences = TRUE,
 preserve_formatting = FALSE,
 get_detect = FALSE,
  auth_key = "your_key"
)
```
# Arguments

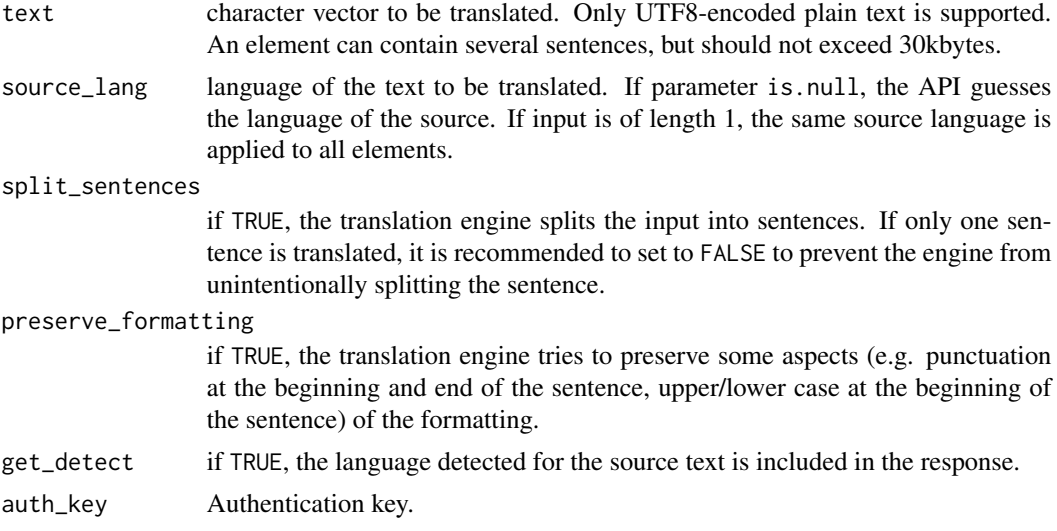

# Details

To get an authentication key, you need to register for a DeepL API Free account ([https://www.](https://www.deepl.com/pro#developer) [deepl.com/pro#developer](https://www.deepl.com/pro#developer)).

#### Value

If get\_detect is set to FALSE a character vector containing the translation is returned. Otherwise, a (tibble) is returned with the following columns:

- translation the translated text.
- source\_lang detected or specified language of the input text.

# References

[DeepL API documentations](https://www.deepl.com/pro#developer)

#### Examples

```
## Not run:
# Translate a single text
toJapanese2("Hallo Welt!", auth_key = "my_key")
```

```
# Translate multiple texts and return the detected language
texts <- c("My name is Fred.", "Je suis médecin.", "Ich komme aus der Schweiz.")
toJapanese2(texts, get_detect = T, auth_key = "x")
```
<span id="page-26-0"></span>

toPortuguese translates a text from an available language into Portuguese using DeepL API Pro. Use available\_languages to list all supported languages. An authentication key is required to use this service. The service costs depending on the number of translated characters.

#### Usage

```
toPortuguese(
  text,
  source_lang = NULL,
  split_sentences = TRUE,
 preserve_formatting = FALSE,
 get_detect = FALSE,
 auth_key = "your_key"
)
```
#### Arguments

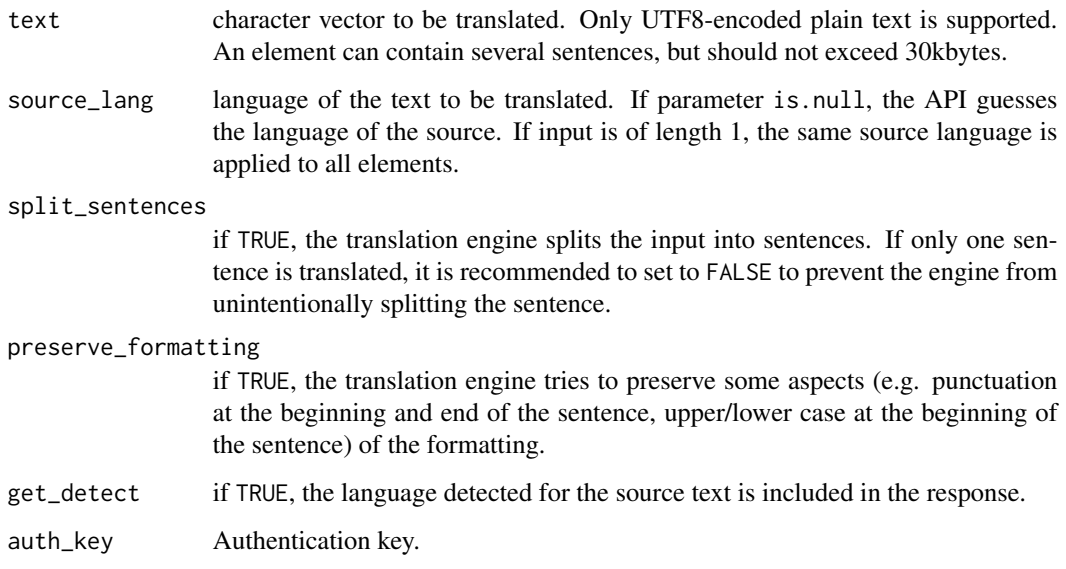

# Details

<span id="page-27-0"></span>If get\_detect is set to FALSE a character vector containing the translation is returned. Otherwise, a (tibble) is returned with the following columns:

- translation the translated text.
- source\_lang detected or specified language of the input text.

#### References

[DeepL API documentations](https://www.deepl.com/pro#developer)

#### Examples

```
## Not run:
# Translate a single text
toPortuguese("Hallo Welt!", auth_key = "my_key")
# Translate multiple texts and return the detected language
texts <- c("My name is Fred.", "Je suis médecin.", "Ich komme aus der Schweiz.")
toPortuguese(texts, get_detect = T, auth_key = "x")
```

```
## End(Not run)
```
toPortuguese2 *Translate texts into Portuguese using DeepL API Free*

#### Description

toPortuguese2 translates a text from an available language into Portuguese using DeepL API Free. Use available\_languages2 to list all supported languages. An authentication key is required to use this service. With the DeepL API Free package, developers can translate up to 500,000 characters per month for free.

```
toPortuguese2(
  text,
  source_lang = NULL,
  split_sentences = TRUE,
 preserve_formatting = FALSE,
 get_detect = FALSE,
  auth_key = "your_key"
)
```
# toPortuguese2 29

#### Arguments

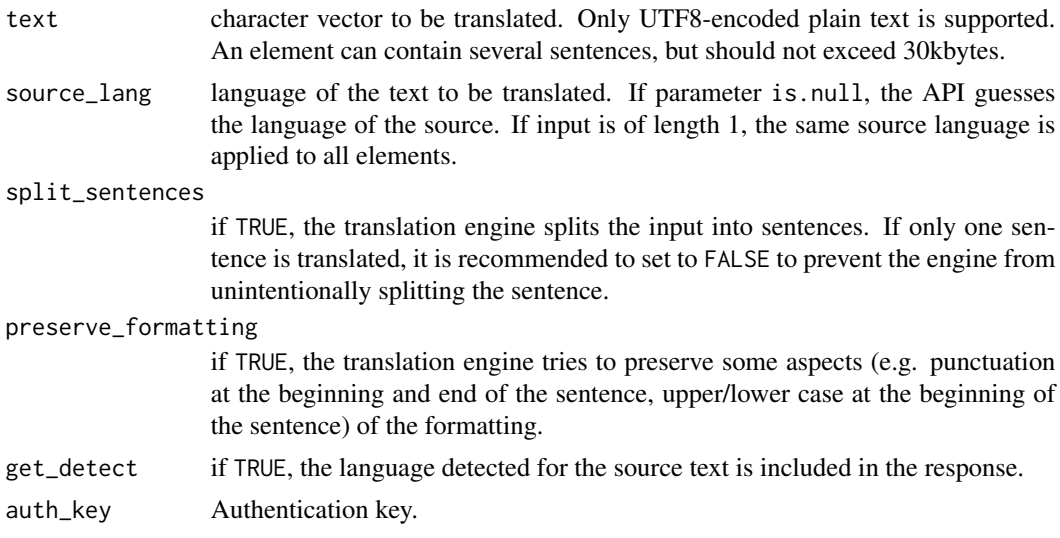

# Details

To get an authentication key, you need to register for a DeepL API Free account ([https://www.](https://www.deepl.com/pro#developer) [deepl.com/pro#developer](https://www.deepl.com/pro#developer)).

#### Value

If get\_detect is set to FALSE a character vector containing the translation is returned. Otherwise, a (tibble) is returned with the following columns:

- translation the translated text.
- source\_lang detected or specified language of the input text.

#### References

[DeepL API documentations](https://www.deepl.com/pro#developer)

#### Examples

```
## Not run:
# Translate a single text
toPortuguese2("Hallo Welt!", auth_key = "my_key")
```

```
# Translate multiple texts and return the detected language
texts <- c("My name is Fred.", "Je suis médecin.", "Ich komme aus der Schweiz.")
toPortuguese2(texts, get_detect = T, auth_key = "x")
```
<span id="page-29-0"></span>

toRussian translates a text from an available language into Russian using DeepL API Pro. Use available\_languages to list all supported languages. An authentication key is required to use this service. The service costs depending on the number of translated characters.

#### Usage

```
toRussian(
  text,
  source_lang = NULL,
  split_sentences = TRUE,
 preserve_formatting = FALSE,
 get_detect = FALSE,
 auth_key = "your_key"
)
```
#### Arguments

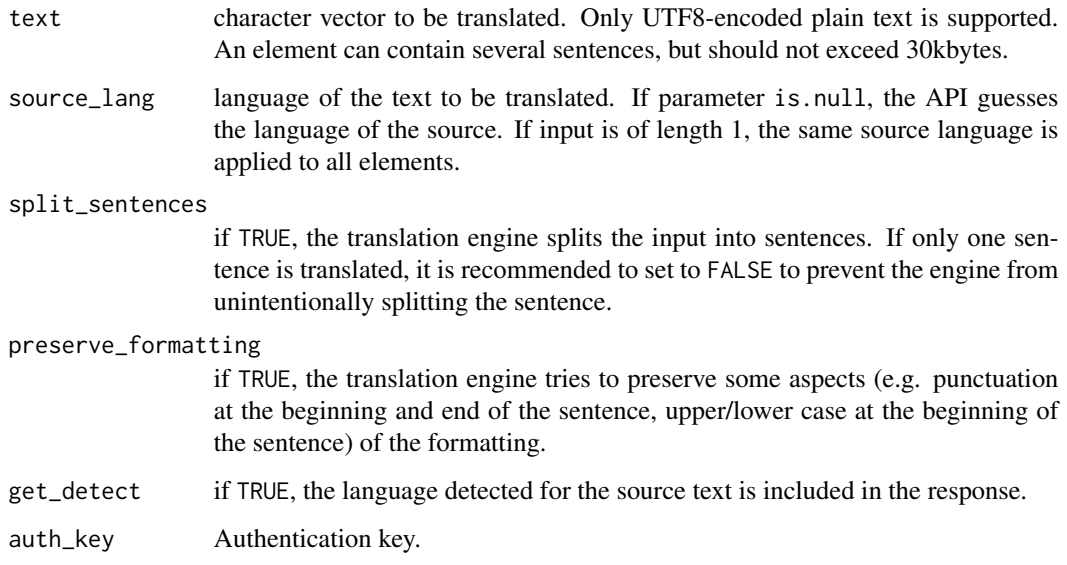

# Details

#### <span id="page-30-0"></span> $\alpha$  to Russian 2 31

#### Value

If get\_detect is set to FALSE a character vector containing the translation is returned. Otherwise, a (tibble) is returned with the following columns:

- translation the translated text.
- source\_lang detected or specified language of the input text.

# References

[DeepL API documentations](https://www.deepl.com/pro#developer)

#### Examples

```
## Not run:
# Translate a single text
toRussian("Hallo Welt!", auth_key = "my_key")
# Translate multiple texts and return the detected language
texts <- c("My name is Fred.", "Je suis médecin.", "Ich komme aus der Schweiz.")
toRussian(texts, get_detect = T, auth_key = "x")
```
## End(Not run)

toRussian2 *Translate texts into Russian using DeepL API Free*

# Description

toRussian2 translates a text from an available language into Russian using DeepL API Free. Use available\_languages2 to list all supported languages. An authentication key is required to use this service. With the DeepL API Free package, developers can translate up to 500,000 characters per month for free.

```
toRussian2(
  text,
  source_lang = NULL,
  split_sentences = TRUE,
 preserve_formatting = FALSE,
 get_detect = FALSE,
  auth_key = "your_key"
)
```
# Arguments

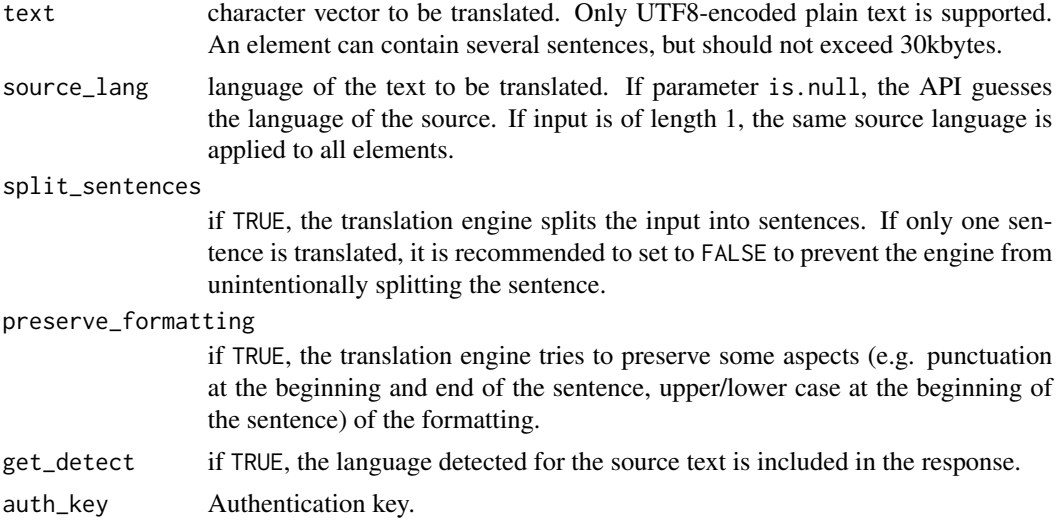

# Details

To get an authentication key, you need to register for a DeepL API Free account ([https://www.](https://www.deepl.com/pro#developer) [deepl.com/pro#developer](https://www.deepl.com/pro#developer)).

#### Value

If get\_detect is set to FALSE a character vector containing the translation is returned. Otherwise, a (tibble) is returned with the following columns:

- translation the translated text.
- source\_lang detected or specified language of the input text.

#### References

[DeepL API documentations](https://www.deepl.com/pro#developer)

#### Examples

```
## Not run:
# Translate a single text
toRussian2("Hallo Welt!", auth_key = "my_key")
```

```
# Translate multiple texts and return the detected language
texts <- c("My name is Fred.", "Je suis médecin.", "Ich komme aus der Schweiz.")
toRussian2(texts, get_detect = T, auth_key = "x")
```
<span id="page-32-0"></span>

toSpanish translates a text from an available language into Spanish using DeepL API Pro. Use available\_languages to list all supported languages. An authentication key is required to use this service. The service costs depending on the number of translated characters.

#### Usage

```
toSpanish(
  text,
  source_lang = NULL,
  split_sentences = TRUE,
 preserve_formatting = FALSE,
 get_detect = FALSE,
 auth_key = "your_key"
)
```
#### Arguments

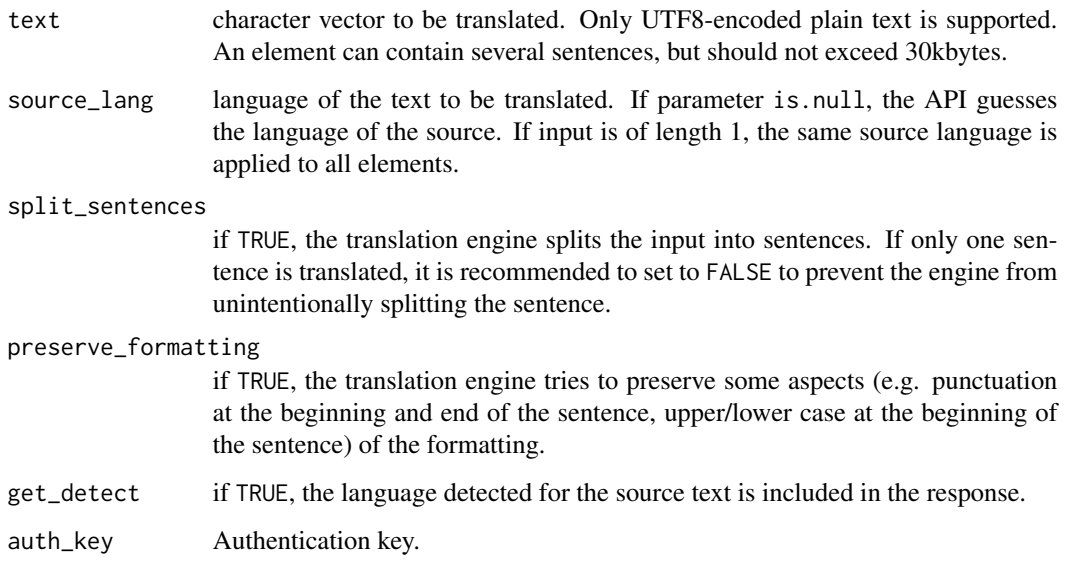

# Details

If get\_detect is set to FALSE a character vector containing the translation is returned. Otherwise, a (tibble) is returned with the following columns:

- translation the translated text.
- source\_lang detected or specified language of the input text.

#### References

[DeepL API documentations](https://www.deepl.com/pro#developer)

#### Examples

```
## Not run:
# Translate a single text
toSpanish("Hallo Welt!", auth_key = "my_key")
# Translate multiple texts and return the detected language
texts <- c("My name is Fred.", "Je suis médecin.", "Ich komme aus der Schweiz.")
toSpanish(texts, get_detect = T, auth_key = "x")
```
## End(Not run)

toSpanish2 *Translate texts into Spanish using DeepL API Free*

# **Description**

toSpanish2 translates a text from an available language into Spanish using DeepL API Free. Use available\_languages2 to list all supported languages. An authentication key is required to use this service. With the DeepL API Free package, developers can translate up to 500,000 characters per month for free.

```
toSpanish2(
  text,
  source_lang = NULL,
  split_sentences = TRUE,
 preserve_formatting = FALSE,
 get_detect = FALSE,
  auth_key = "your_key"
)
```
<span id="page-33-0"></span>

# toSpanish2 35

#### Arguments

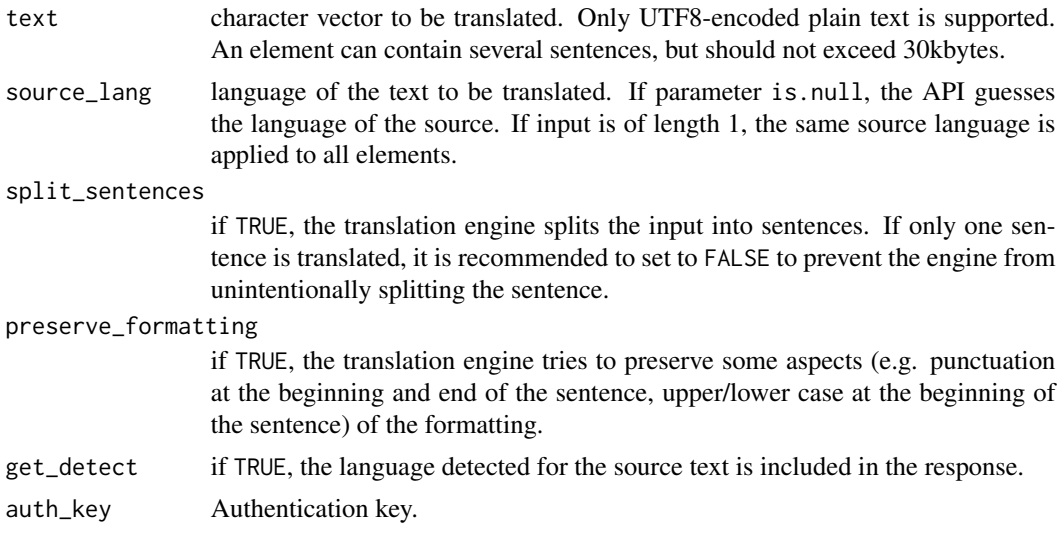

# Details

To get an authentication key, you need to register for a DeepL API Free account ([https://www.](https://www.deepl.com/pro#developer) [deepl.com/pro#developer](https://www.deepl.com/pro#developer)).

#### Value

If get\_detect is set to FALSE a character vector containing the translation is returned. Otherwise, a (tibble) is returned with the following columns:

- translation the translated text.
- source\_lang detected or specified language of the input text.

#### References

[DeepL API documentations](https://www.deepl.com/pro#developer)

#### Examples

```
## Not run:
# Translate a single text
toSpanish2("Hallo Welt!", auth_key = "my_key")
```

```
# Translate multiple texts and return the detected language
texts <- c("My name is Fred.", "Je suis médecin.", "Ich komme aus der Schweiz.")
toSpanish2(texts, get_detect = T, auth_key = "x")
```
translate translates texts between different languages using DeepL API Pro. Use available\_languages to list all supported languages. An authentication key is required to use this service. The service costs depending on the number of translated characters.

#### Usage

```
translate(
  text,
  target_lang = "EN",
  source_lang = NULL,
  split_sentences = TRUE,
  preserve_formatting = FALSE,
  get_detect = FALSE,
  auth_key = "your_key"
\mathcal{L}
```
#### Arguments

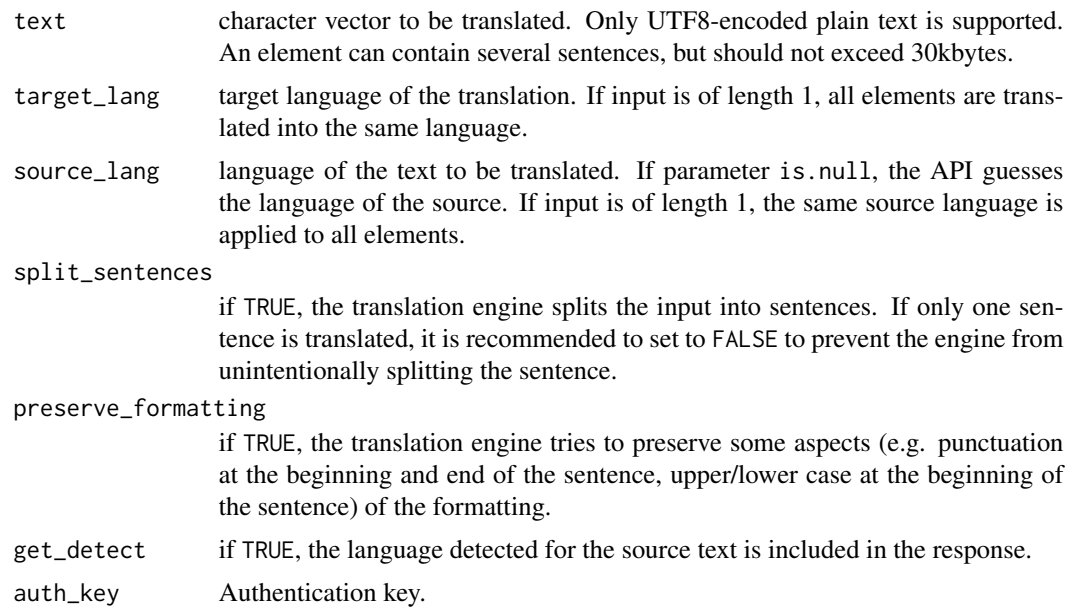

#### Details

#### <span id="page-36-0"></span>translate2 37

#### Value

If get\_detect is set to FALSE a character vector containing the translation is returned. Otherwise, a (tibble) is returned with the following columns:

- translation the translated text.
- source\_lang detected or specified language of the input text.

# References

[DeepL API documentations](https://www.deepl.com/pro#developer)

#### Examples

```
## Not run:
# Translate a single text
translate("I like to translate texts.", target_lang = "DE", auth_key = "x")
# Translate multiple texts into one target language
texts <- c("I like to translate texts.", "Ich übersetze gerne Texte.")
translate(texts, target_lang = "FR", auth_key = "x")
# Translate a single text into multiple target languages
translate("I like to translate texts.", target_lang = c("FR", "DE", "IT"), auth_key = "x")
# Translate multiple texts into different languages
texts <- c("I like to translate texts.", "Ich übersetze gerne Texte.")
translate(texts, target_lang = c("FR", "IT"), auth_key = "x")
```
## End(Not run)

translate2 *Translate texts with DeepL API Free*

#### **Description**

translate2 translates texts between different languages using DeepL API Free. Use available\_languages2 to list all supported languages. An authentication key is required to use this service. With the DeepL API Free package, developers can translate up to 500,000 characters per month for free.

```
translate2(
  text,
  target_lang = "EN",
  source_lang = NULL,
  split_sentences = TRUE,
```

```
preserve_formatting = FALSE,
  get_detect = FALSE,
  auth_key = "your_key"
\mathcal{L}
```
# Arguments

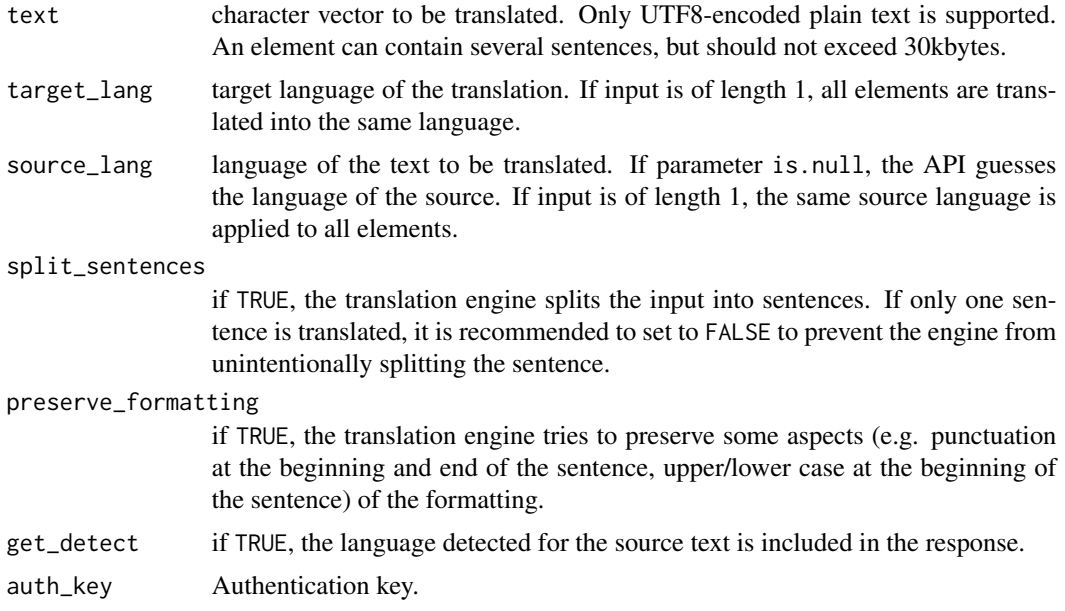

#### Details

To get an authentication key, you need to register for a DeepL API Free account ([https://www.](https://www.deepl.com/pro#developer) [deepl.com/pro#developer](https://www.deepl.com/pro#developer)).

#### Value

If get\_detect is set to FALSE a character vector containing the translation is returned. Otherwise, a (tibble) is returned with the following columns:

- translation the translated text.
- source\_lang detected or specified language of the input text.

#### References

[DeepL API documentations](https://www.deepl.com/pro#developer)

# Examples

```
## Not run:
# Translate a single text
translate2("I like to translate texts.", target_lang = "DE", auth_key = "x")
```
#### <span id="page-38-0"></span>usage 39

```
# Translate multiple texts into one target language
texts <- c("I like to translate texts.", "Ich übersetze gerne Texte.")
translate2(texts, target_lang = "FR", auth_key = "x")
# Translate a single text into multiple target languages
translate2("I like to translate texts.", target_lang = c("FR", "DE", "IT"), auth_key = "x")
# Translate multiple texts into different languages
texts <- c("I like to translate texts.", "Ich übersetze gerne Texte.")
translate2(texts, target_lang = c("FR", "IT"), auth_key = "x")
```
## End(Not run)

usage *Usage data of a DeepL API Pro account*

# Description

usage returns the character usage and the configured limit for the current period of a DeepL API Pro account.

#### Usage

usage(auth\_key = "your\_key")

# Arguments

auth\_key authentication key of the corresponding DeepL API Pro account.

#### Details

To get an authentication key, you need to register for a DeepL API Pro account ([https://www.](https://www.deepl.com/pro#developer) [deepl.com/pro#developer](https://www.deepl.com/pro#developer)).

#### References

[DeepL API documentations](https://www.deepl.com/pro#developer)

#### Examples

```
## Not run:
usage(auth_key = "my_key")
```
<span id="page-39-0"></span>

usage2 returns the character usage and the configured limit for the current period of a DeepL API Free account.

#### Usage

```
usage2(auth_key = "your_key")
```
# Arguments

auth\_key authentication key.

#### Details

To get an authentication key, you need to register for a DeepL API Pro account ([https://www.](https://www.deepl.com/pro#developer) [deepl.com/pro#developer](https://www.deepl.com/pro#developer)).

#### References

[DeepL API documentations](https://www.deepl.com/pro#developer)

# Examples

## Not run: usage(auth\_key = "my\_key")

# <span id="page-40-0"></span>Index

available\_languages, [3](#page-2-0) available\_languages2, [4](#page-3-0) deeplr *(*deeplr-package*)*, [2](#page-1-0) deeplr-package, [2](#page-1-0) detect, [4](#page-3-0) detect2, [5](#page-4-0) pimp, [6](#page-5-0) pimp2, [7](#page-6-0) split\_text, [8](#page-7-0) toChinese, [9](#page-8-0) toChinese2, [10](#page-9-0) toEnglish, [12](#page-11-0) toEnglish2, [13](#page-12-0) toFrench, [15](#page-14-0) toFrench2, [16](#page-15-0) toGerman, [18](#page-17-0) toGerman2, [19](#page-18-0) toItalian, [21](#page-20-0) toItalian2, [22](#page-21-0) toJapanese, [24](#page-23-0) toJapanese2, [25](#page-24-0) toPortuguese, [27](#page-26-0) toPortuguese2, [28](#page-27-0) toRussian, [30](#page-29-0) toRussian2, [31](#page-30-0) toSpanish, [33](#page-32-0) toSpanish2, [34](#page-33-0) translate, [36](#page-35-0) translate2, [37](#page-36-0) usage, [39](#page-38-0)

usage2, [40](#page-39-0)